## **SAHARA**

## **Approving Reconciliations**

Reconciler will continue to review expenses and provide supporting documentation; the same account reconciliation policies & procedures apply. Approvers should follow the following steps to review/approve account reconciliations. Approvers will only be able to take action on accounts that have been already reconciled.

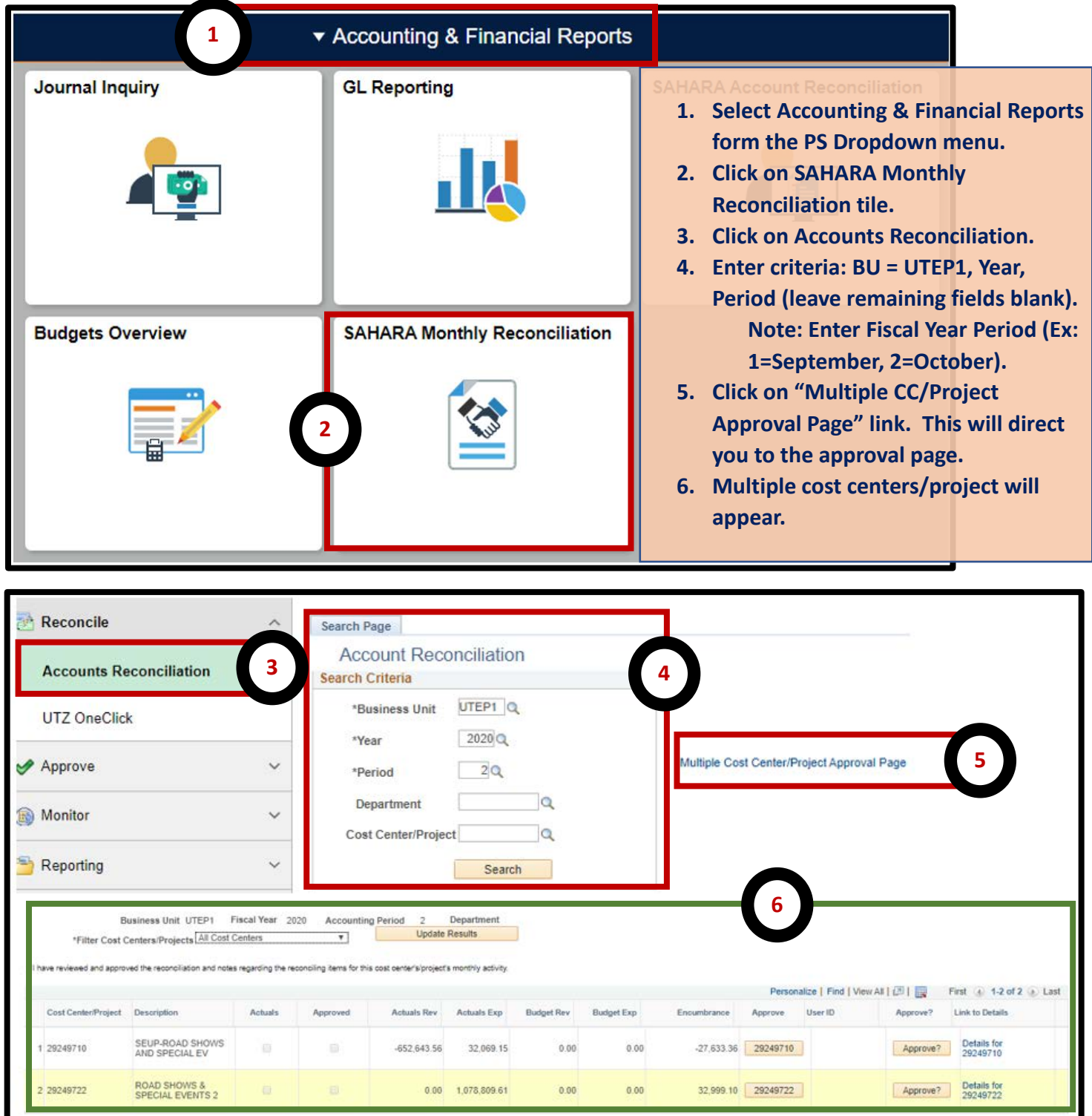

The new page will display multiple cost centers; you can approve and/or review from this page

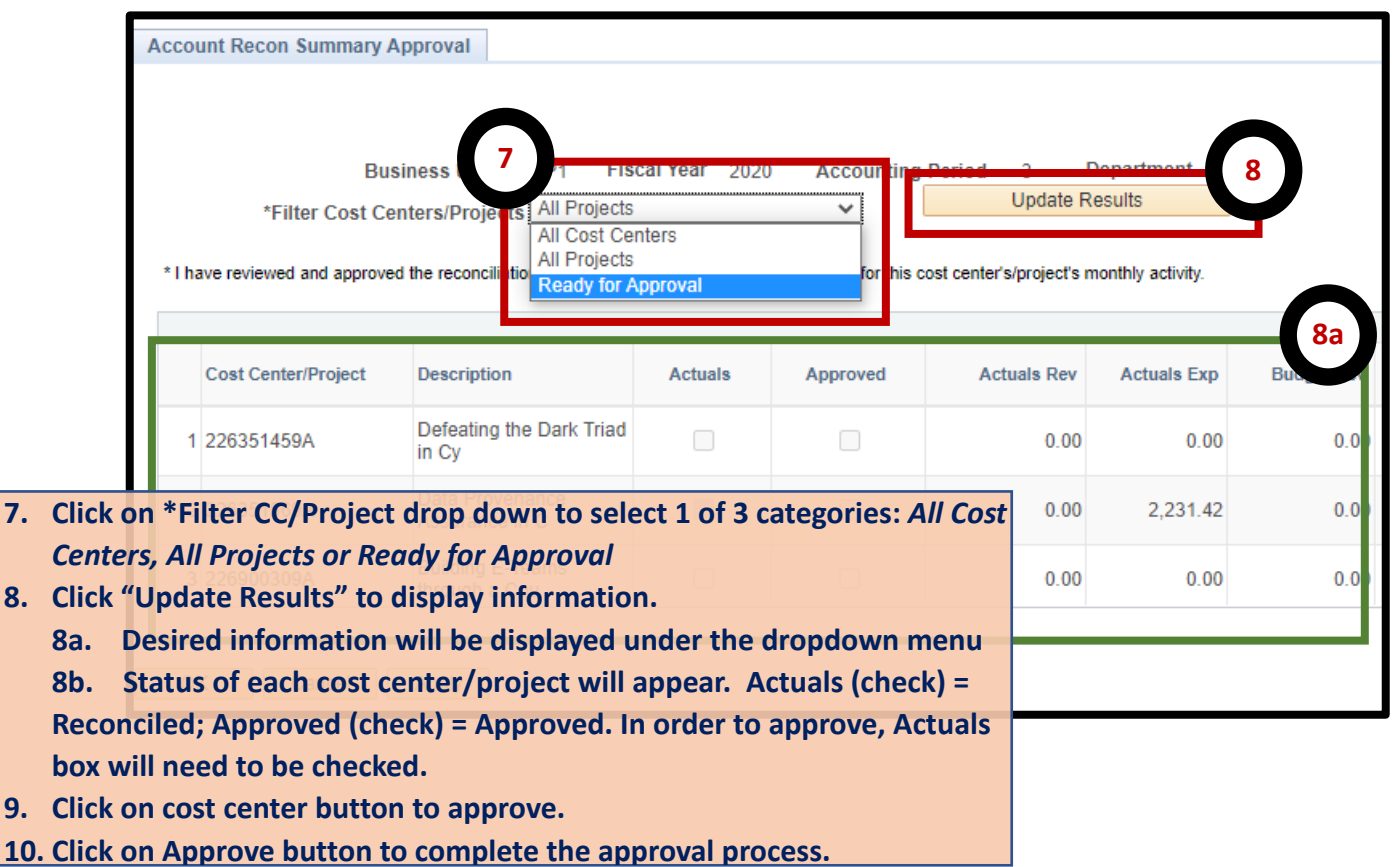

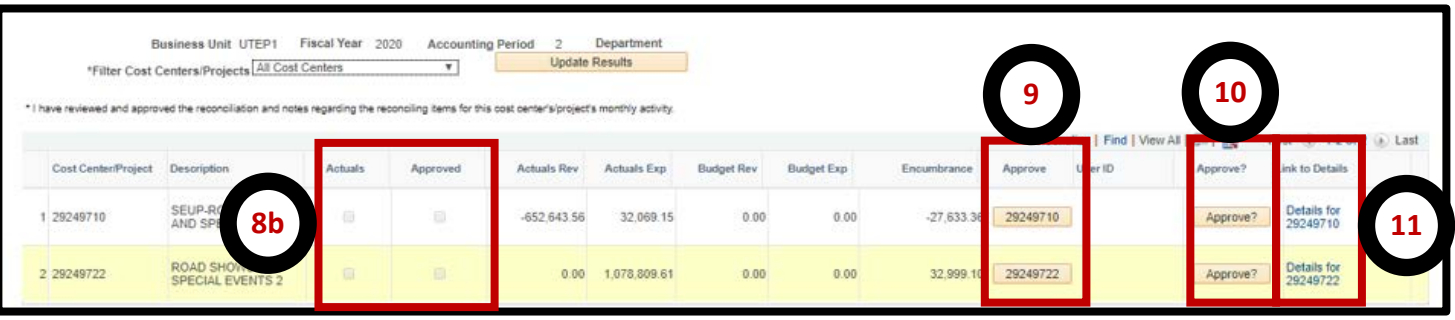

- **11. Clicking on "Details" link will direct you to the Reconciliation page to review/approve cost center/project. You can perform this task before and/or after you approve.**
- **12. Actuals Reconciliation tab allows you to review transactions as well as comments and flags.**
- **13. Approval Page tab allows you to approve reconciliation, if not already approved.**

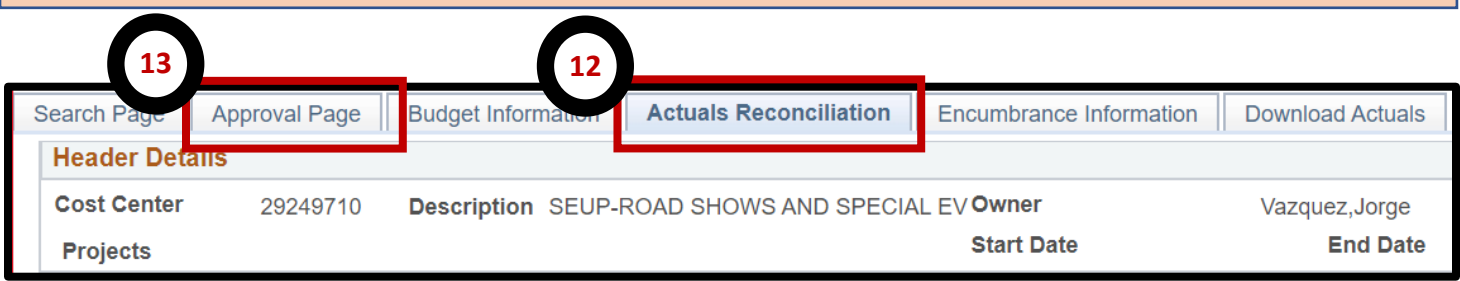